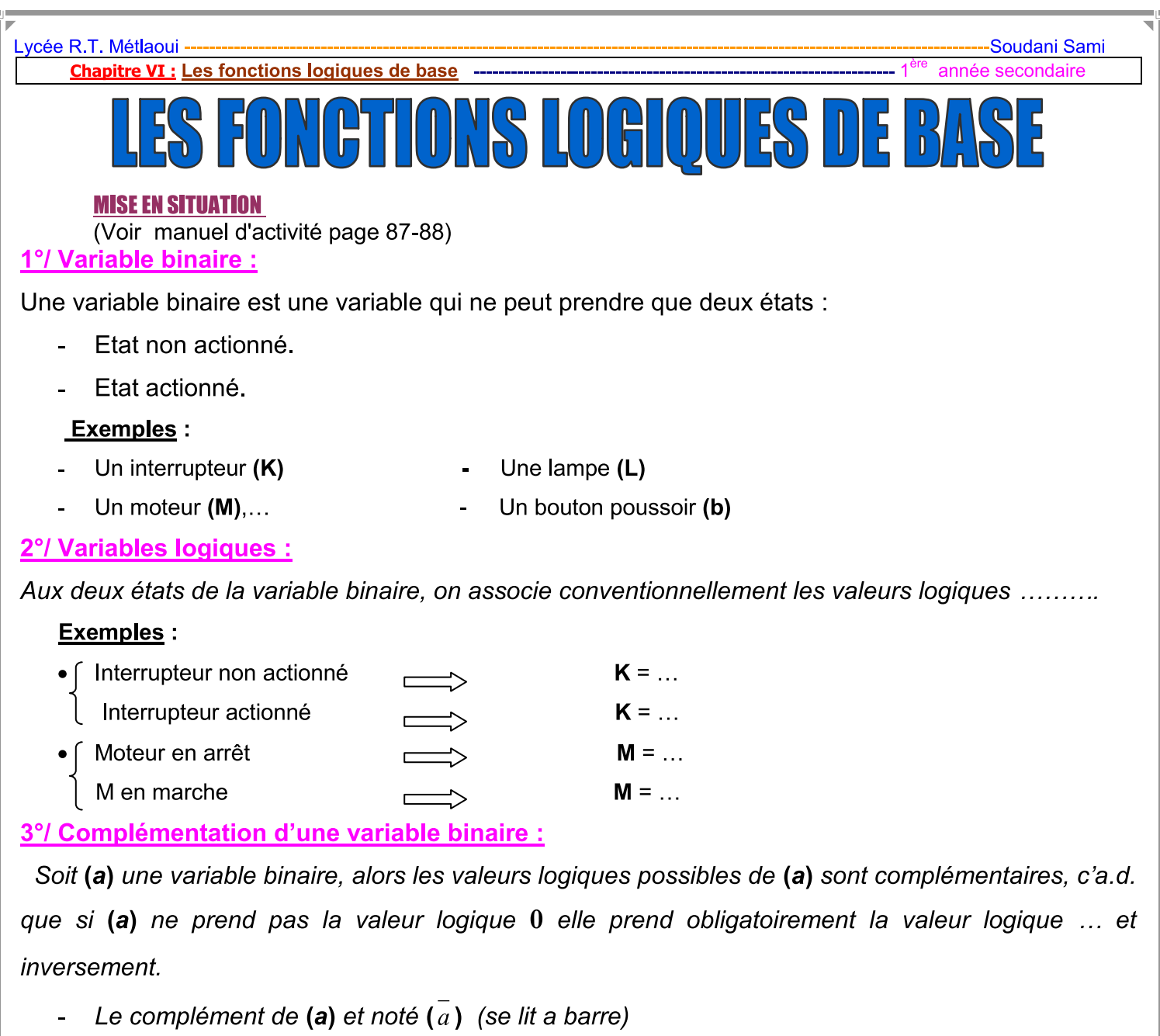

## Exemple :

Si a = 0 alors  $a = ...$ 

$$
Si a = 1 alors \ \bar{a} = ...
$$

# Exemples des symboles normalisés

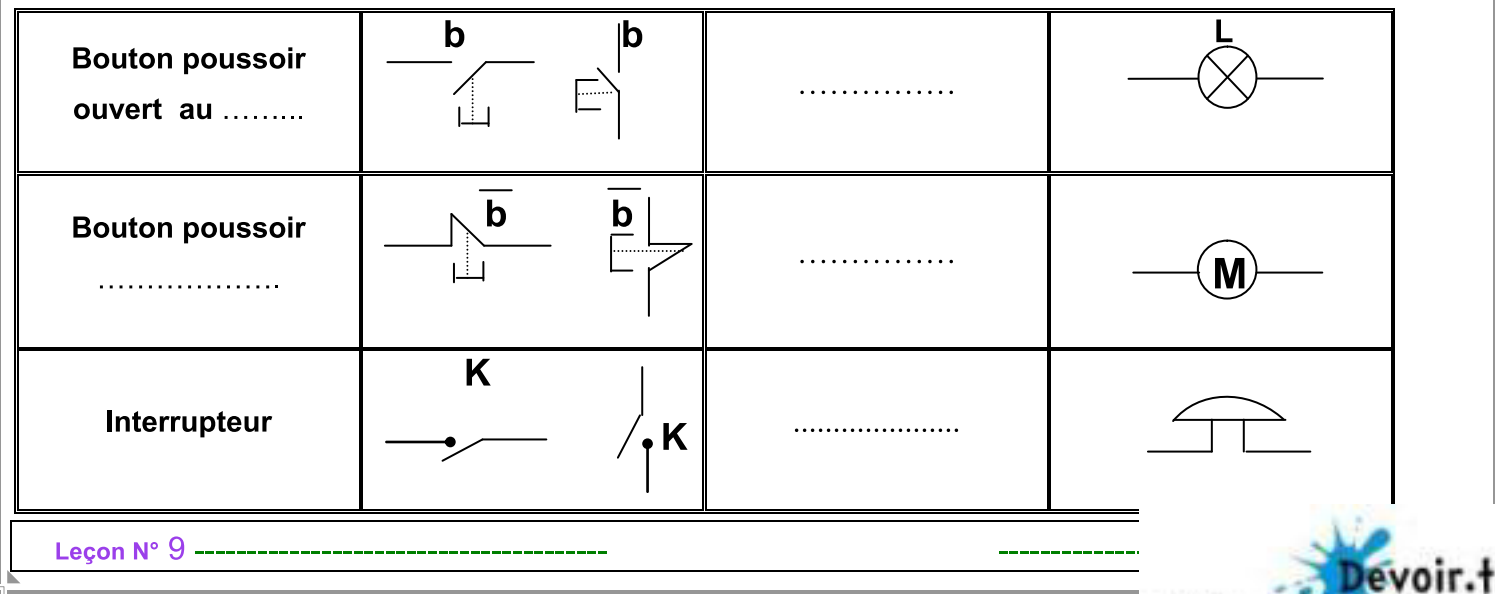

Toutes les matières, tous les niveaux...

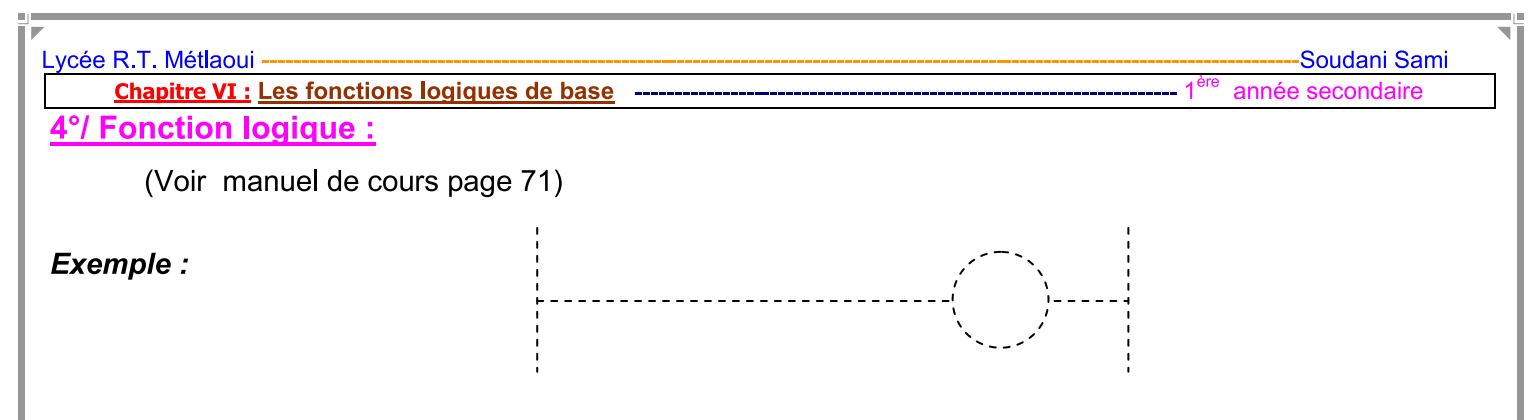

# 5°/ Fonctions logiques de base:

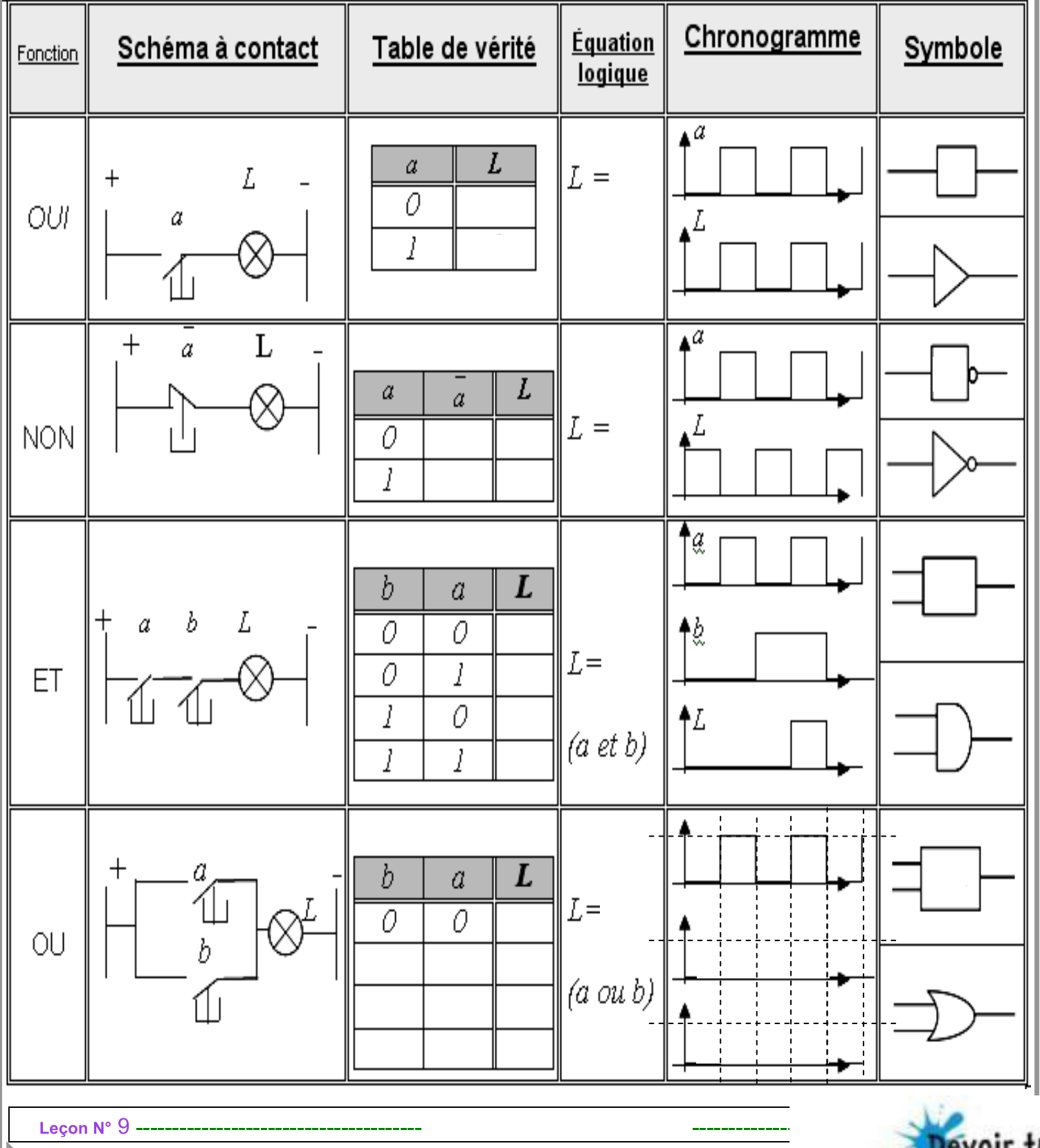

Toutes les matières, tous les niv

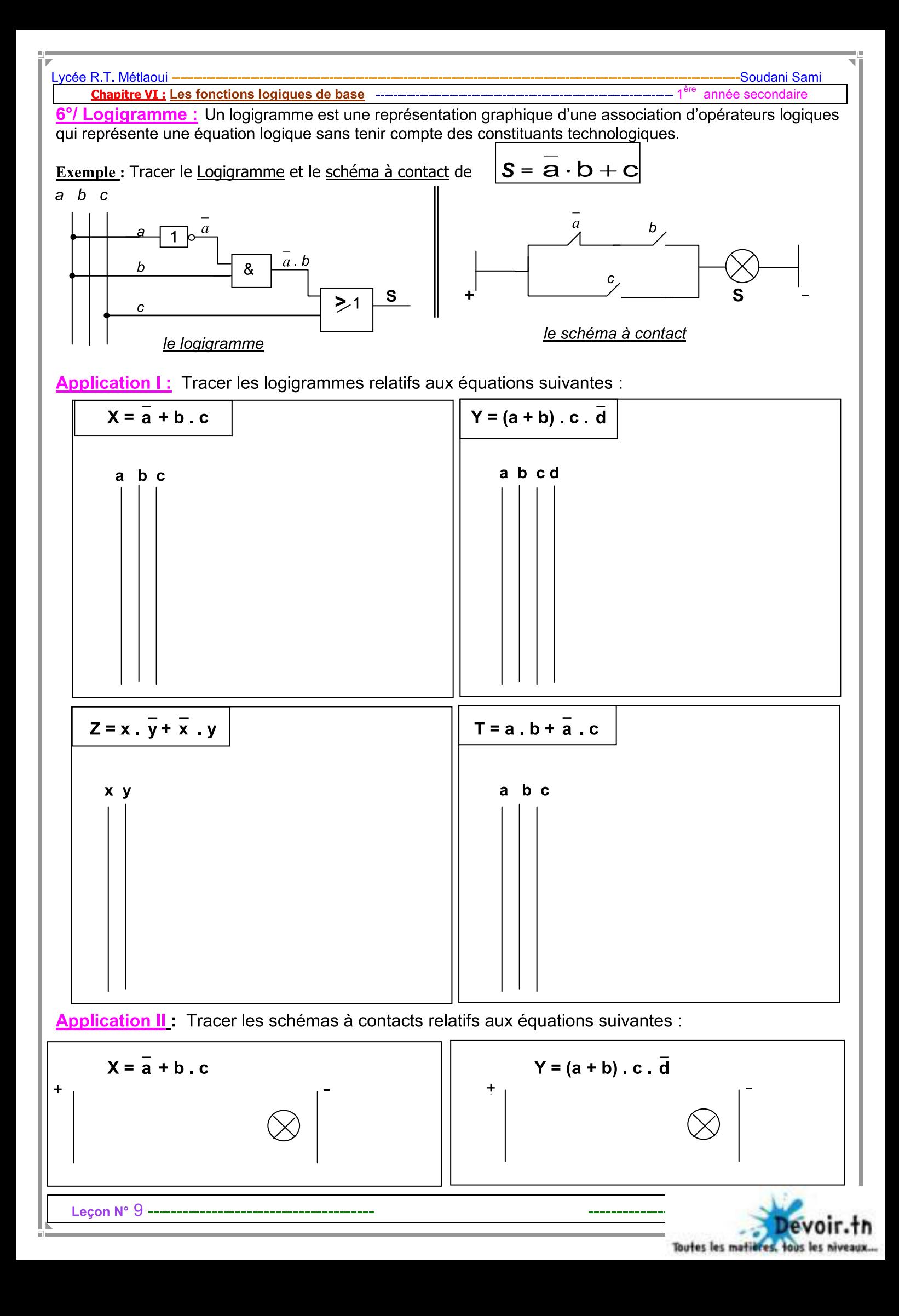

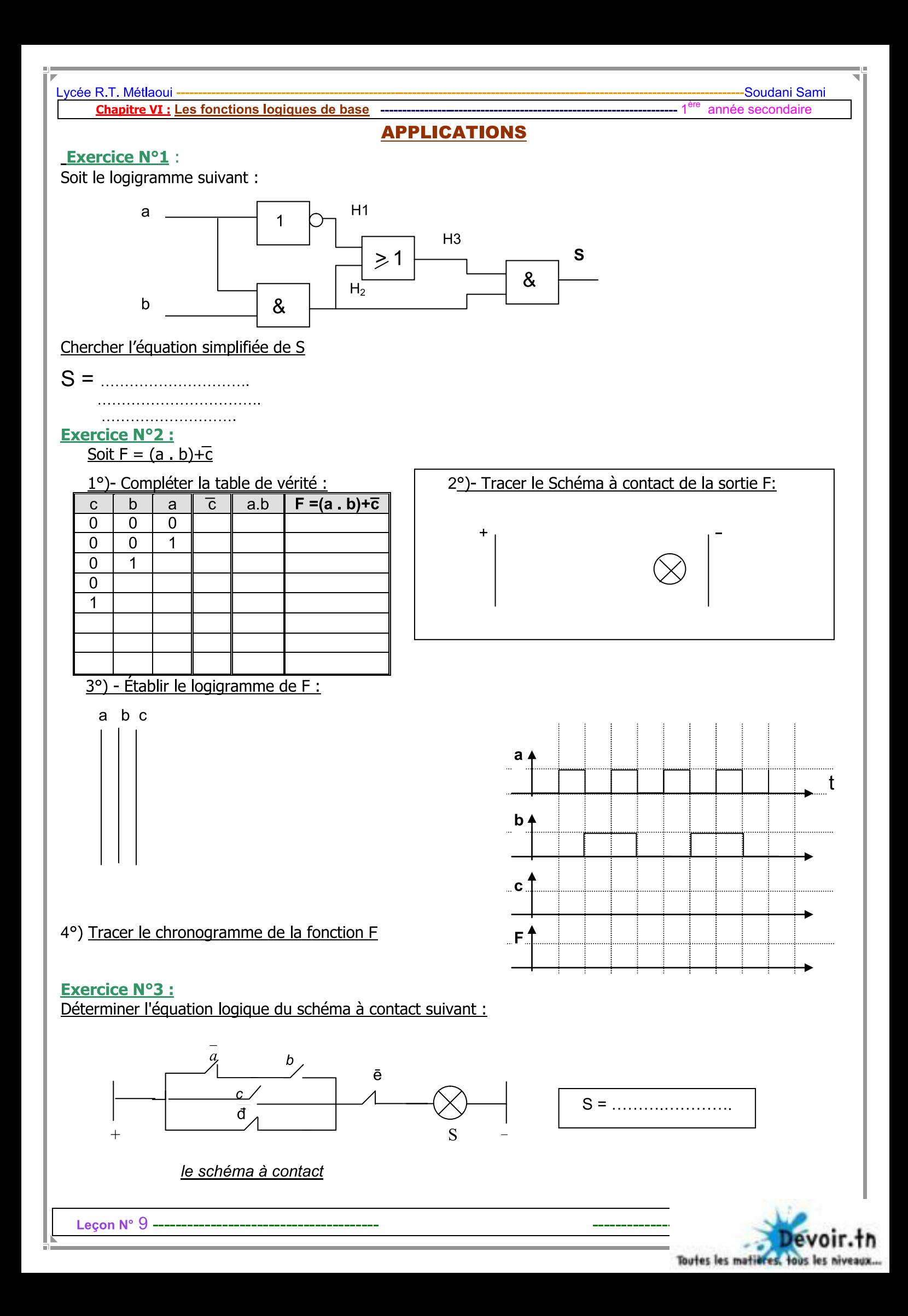

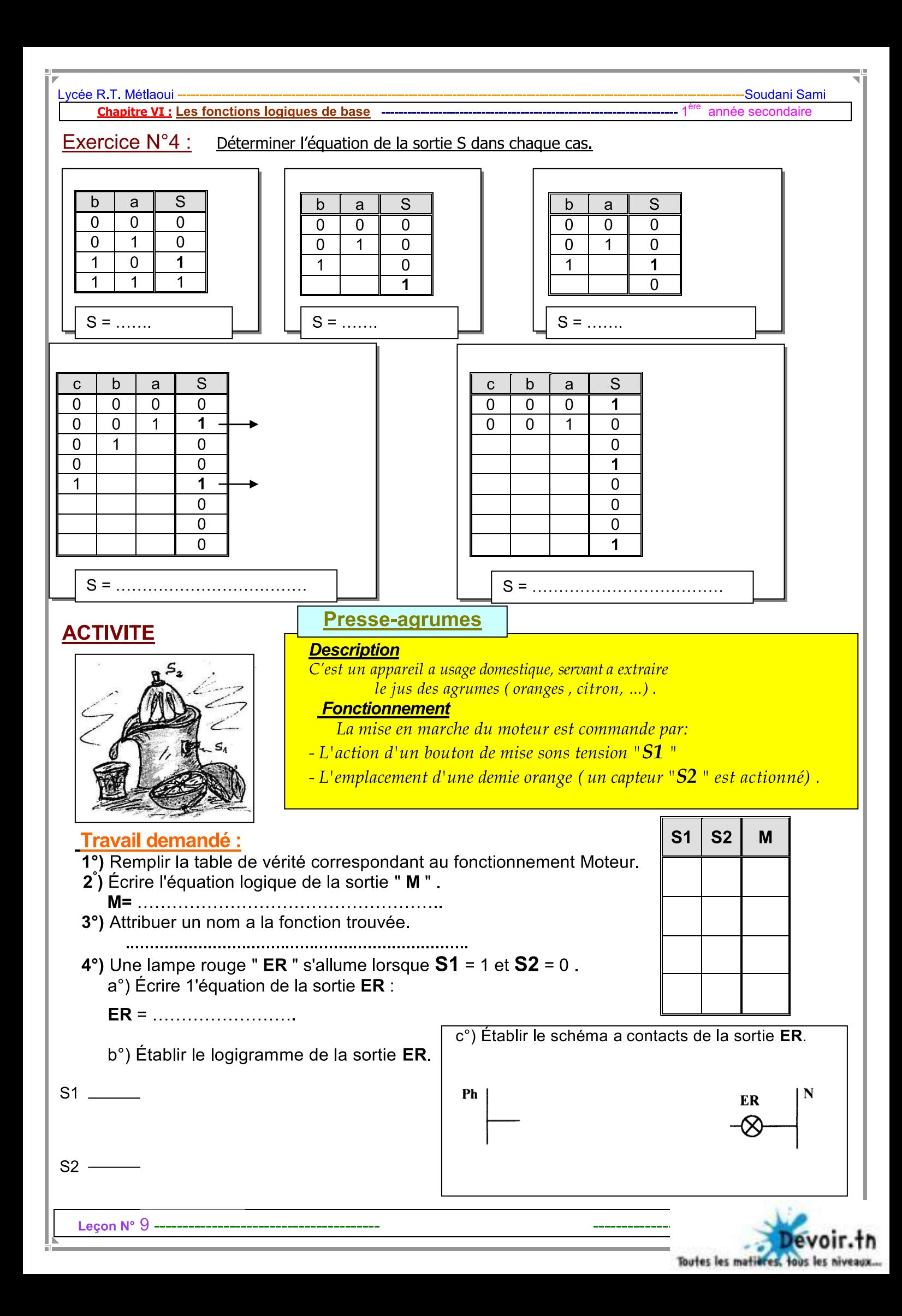

## Lycée R.T. Métlaoui Soudani Sami

#### Chapitre VI : Les fonctions logiques de base <sup>1</sup> année secondaire

# ACTIVITÉ N°:2 DISTRIBUTEUR DE BOISSON

#### Mise en situation

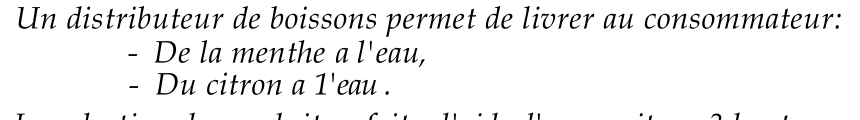

La selection du produit se fait <sup>a</sup> l'aide d'un pupitre <sup>a</sup> <sup>3</sup> boutons :

S 1 (eau), S2 (menthe) et S3 (citron).

### Schéma de principe

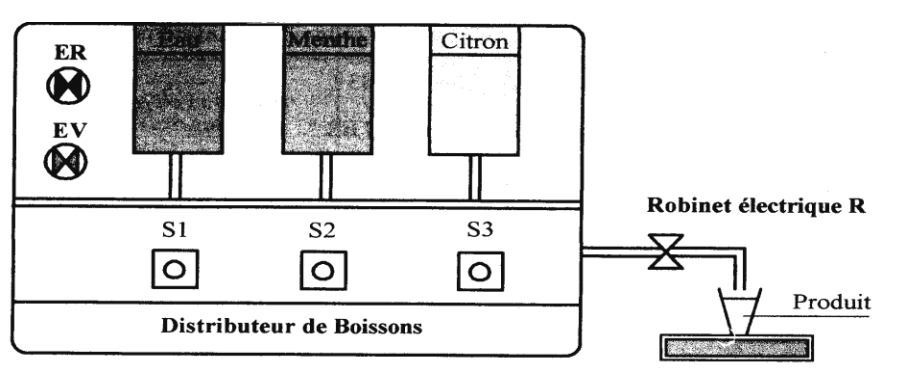

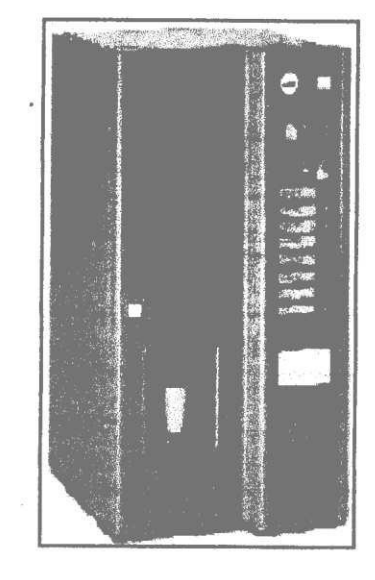

N.B

## Fonctionnement

Pour obtenir

- De la menthe a 1'eau, on appuie sur S1 et S2.

- Ducitrona l'eau, on appuie sur SI et S3.

1°) Remplir la table de vérité de la sortie " R 2°) Écrire l'équation logique de la sortie " R " . R = 

3°) L'interdiction de livraison est signalée par le

voyant rouge " ER ", ayant pour equation logique simplifiée

$$
ER = \overline{S} \overline{1} + S2. S3 + \overline{S2}.\ \overline{S3}
$$

a°) Compléter le logigramme correspondant a la sortie " ER

Deux voyants rouge (ER) et vert (EV) signalent les conditions d'autorisation et d'interdiction de livraison.

<sup>R</sup> :Robinet électrique.

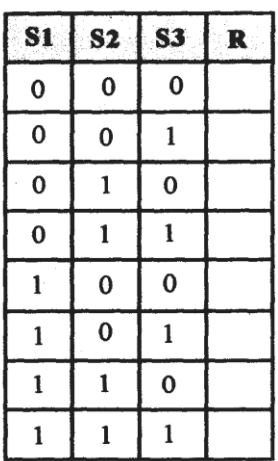

b°) Représenter le schéma <sup>a</sup> contacts de l'équation ER

Lecon N° 9

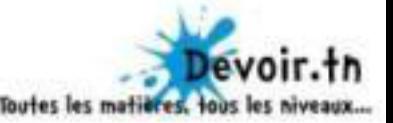

r yn de bennemmen fan de bennemmen fan de bennemmen fan de bennemmen fan de bennemmen fan de bennemmen fan de<br>Yn de bennemmen fan de bennemmen fan de bennemmen fan de bennemmen fan de bennemmen fan de bennemmen fan de be

#### V Lycée R.T. Métlaoui Soudani Sami Chapitre VI : Les fonctions logiques de base 1ere année secondaire Exercice N°5

Un afficheur à sept segments (constitués par diodes LED) est commandé par deux boutons poussoirs  $x$  et  $y$ .

- L'appui sur (x) entraîne l'allumage simultanément de (b, c), ce qui correspond au chiffre 1 (1iére).
- L'appui sur (y) entraîne l'allumage simultanément de  $(a, b, c, e, f, g)$ , ce qui correspond à la lettre  $A$  (Année).
- L'appui simultanément sur (x) et (y) entraîne l'allumage simultanément de (a,c,d,g,f) ce qui correspond

à la lettre S (Secondaire).

Leçon N° 9

ËJ"

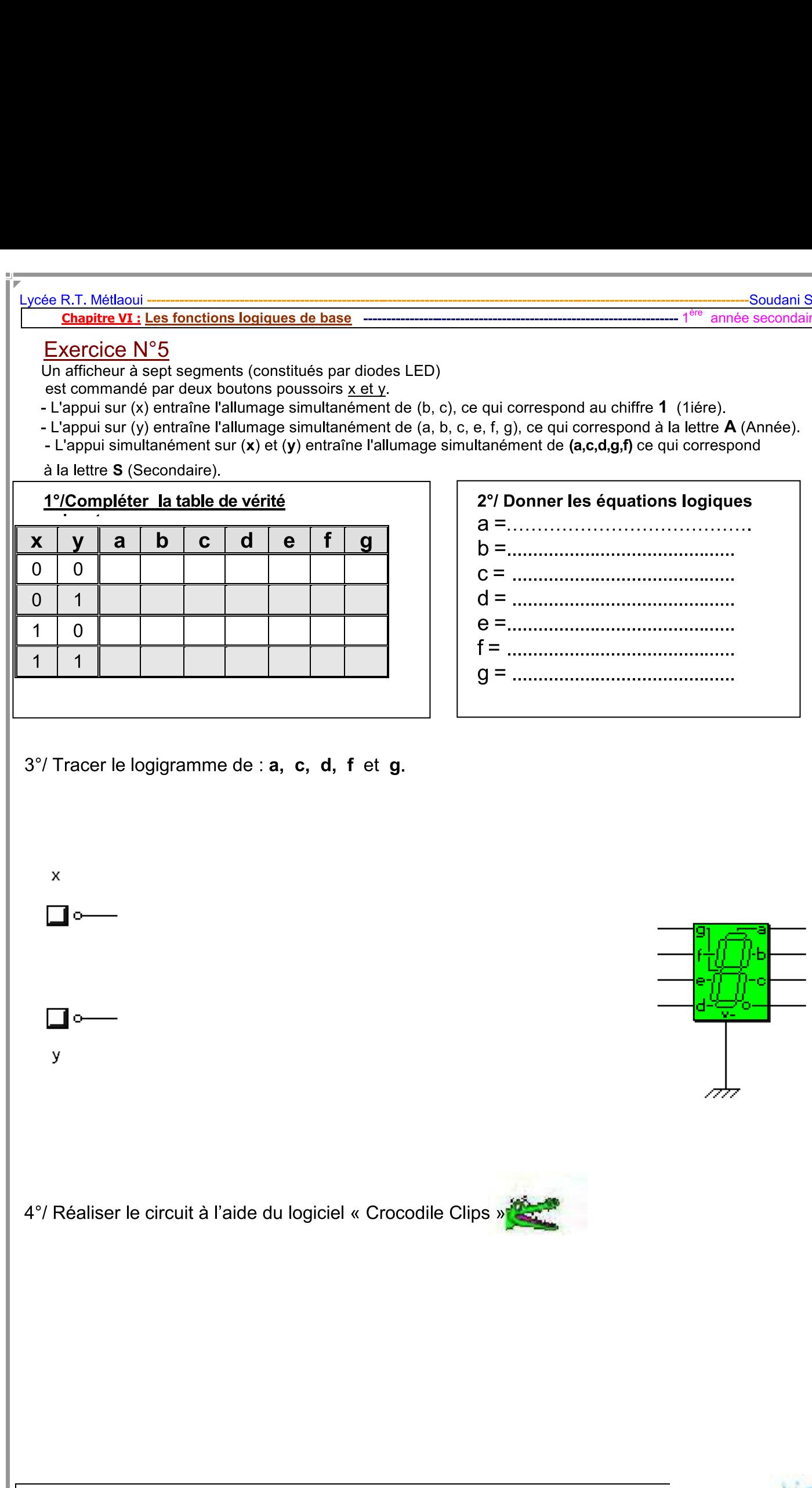

/01Г. Toutes les matie

"Li